## **10ZiG Security Vulnerability Testing Policy**

As part of the normal 10ZiG firmware release cycle, firmware versions are scanned using the OpenVAS by Greenbone Security tool (http://www.openvas.org). These reports are included in the overall test results sent to R/D. As a policy, firmware with critical vulnerabilities CANNOT be released.

Because these types of vulnerabilities are constantly changing, we have included a list below of those identified by 10ZiG as well as the firmware versions in which they were resolved. If there is a vulnerability which has not been addressed, please send scan results to [security@10zig.com](mailto:security@10zig.com) with a relevant email address.

Regards,

10ZiG Technical Support

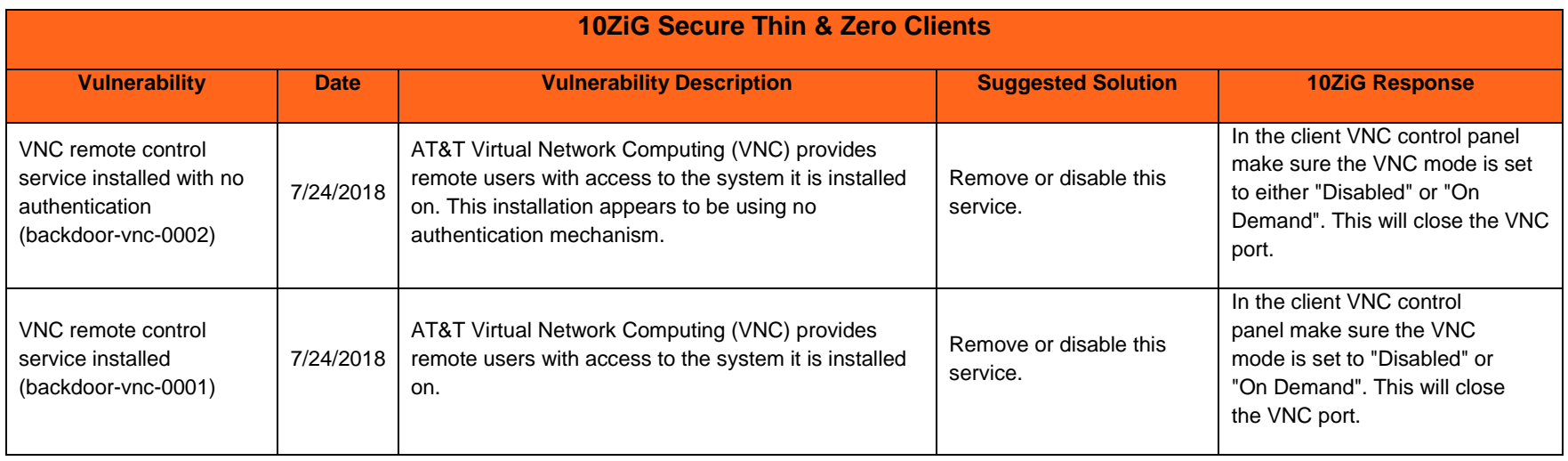

Continued on next page…

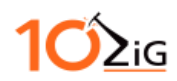

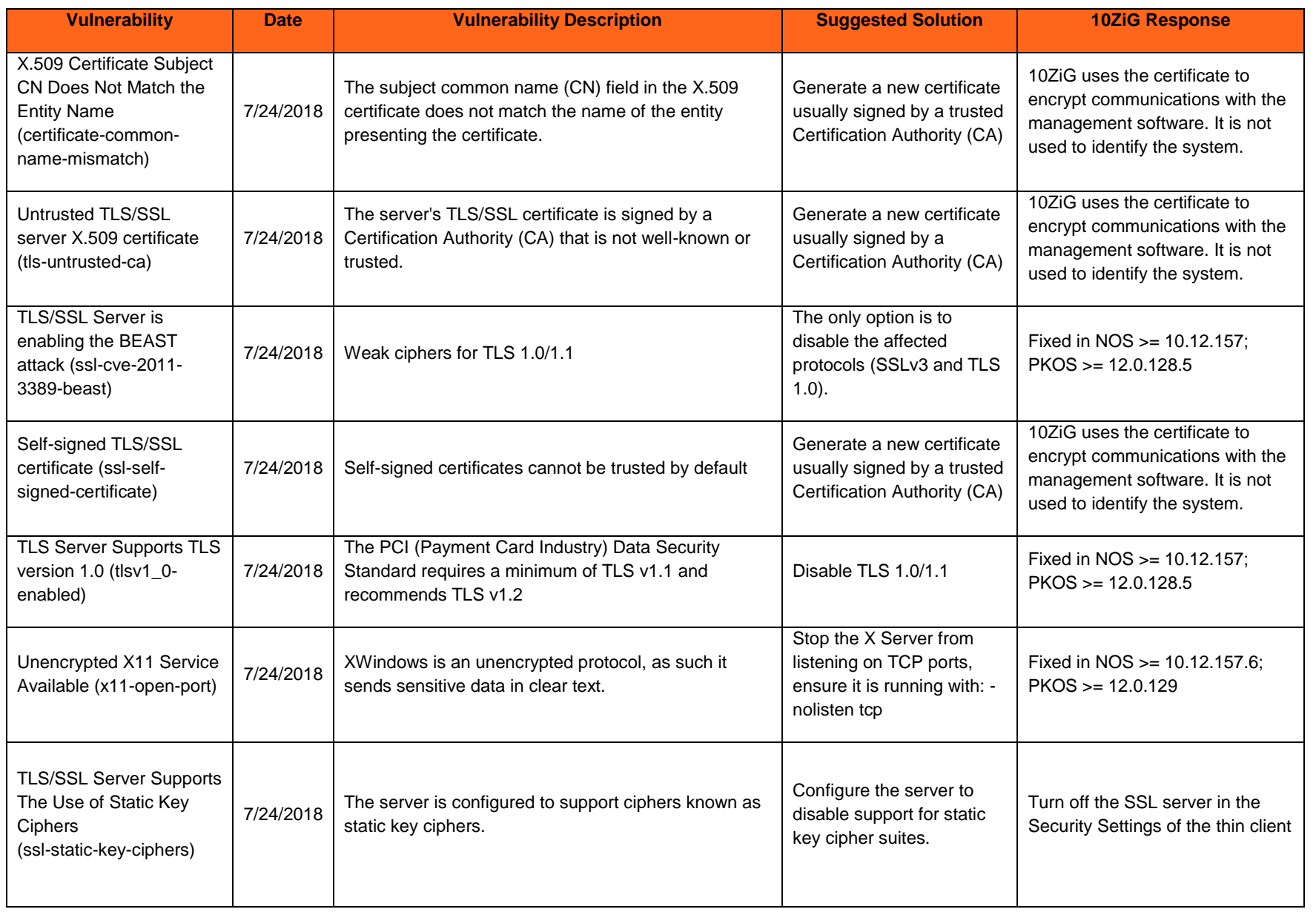

Continued on next page…

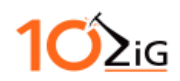

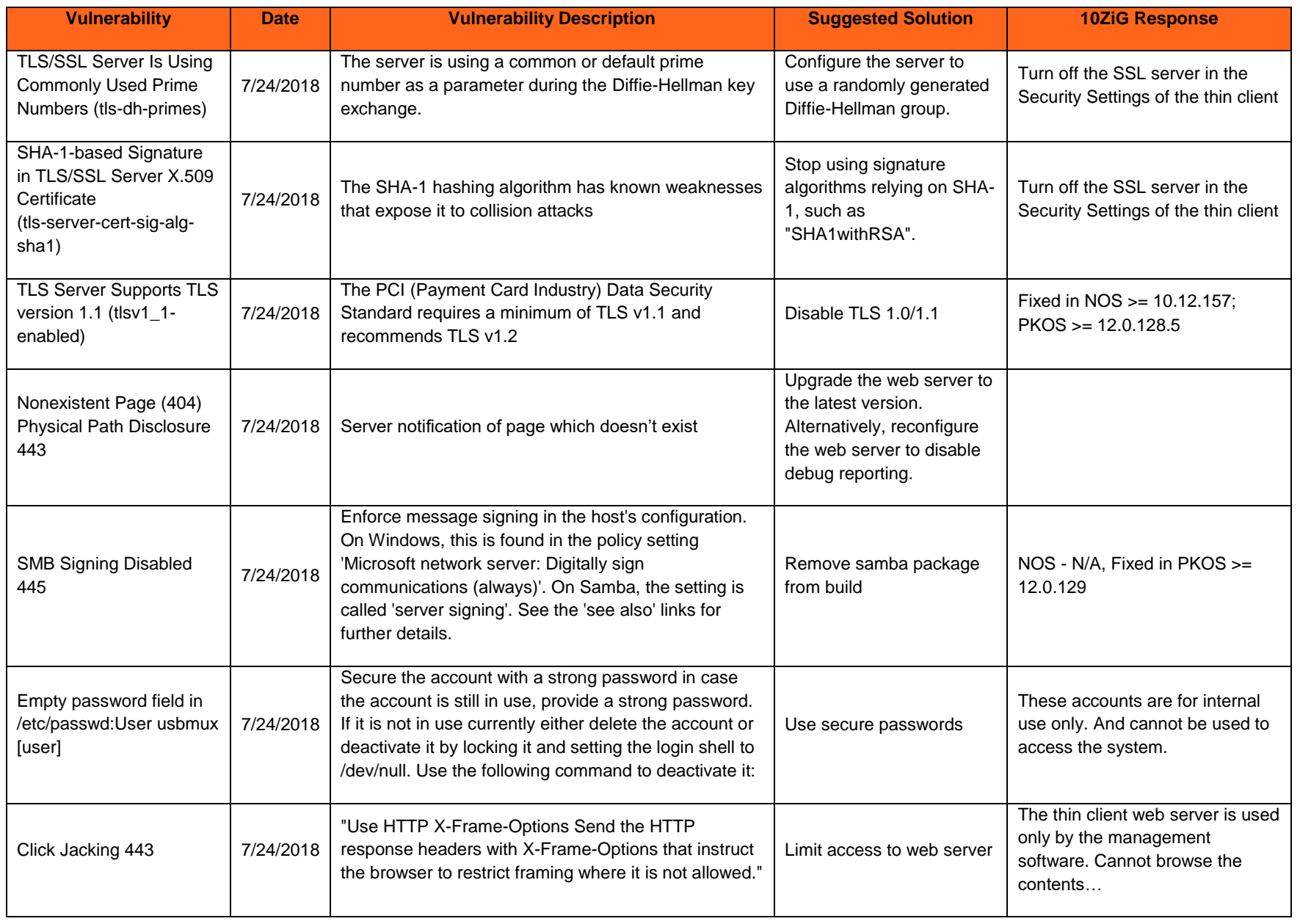